# Software Build Systems and Dependencies

#### Cooperating and Competing with Distributions

Dept: Intelligent Cloud Technologies Lab, Huawei Munich Research Center Author: Klaus T. Aehlig Date: Fall 2023

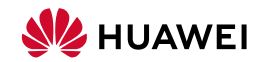

## <span id="page-1-0"></span>Background: just

- generic build system
	- high-level build description, provided by rules
	- remote execution
	- separation of physical and logical paths ("staging")
	- multi-repository builds based on local names; target-level caching

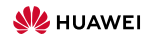

# Background: just

- generic build system
	- high-level build description, provided by rules
	- remote execution
	- separation of physical and logical paths ("staging")
	- multi-repository builds based on local names; target-level caching
- open source
	- open since Nov 2022; Relase 1.0.0 Dec 12, 2022; active development (1.1.0 May 19, 2023, 1.2.0 Aug 25, 2023, ... )
	- Apache 2.0 license
	- <https://github.com/just-buildsystem/justbuild>
	- Packed in AUR, Nixpkgs, Spack, Void Linux pending: [Debian](https://mentors.debian.net/package/justbuild/)

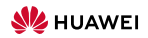

# <span id="page-3-0"></span>Linux Distributions

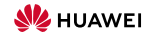

 $000$ 

# Linux Distributions

Of course, there are differences, but generally  $\ldots$ 

• Support stable releases/branches/...

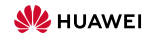

- Support stable releases/branches/...
- This at least includes security fixes—handled by a security team
	- get early access to vulnerability reports  $\rightsquigarrow$  need to establish trust (handle them handle properly, without premature disclosure)
	- deliberately small team, also encourge/accept that only one member be contacted

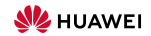

# Linux Distributions

- Support stable releases/branches/...
- This at least includes security fixes—handled by a security team
	- get early access to vulnerability reports  $\rightsquigarrow$  need to establish trust (handle them handle properly, without premature disclosure)
	- deliberately small team, also encourge/accept that only one member be contacted
	- $\rightarrow$  effort for a single report must be managable (what can be automated, like rebuild everything depending on this, is not a problem)

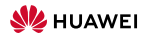

- Support stable releases/branches/...
- This at least includes security fixes—handled by a security team
	- get early access to vulnerability reports  $\rightsquigarrow$  need to establish trust (handle them handle properly, without premature disclosure)
	- deliberately small team, also encourge/accept that only one member be contacted
	- $\rightarrow$  effort for a single report must be managable (what can be automated, like rebuild everything depending on this, is not a problem)
- Each upstream archive/tree packaged only at a single place—no embedded copies!
- Build offline! No fetches of dependencies during the build. (Also for complience reasons!)

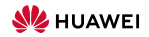

- Support stable releases/branches/...
- This at least includes security fixes—handled by a security team
	- get early access to vulnerability reports  $\rightsquigarrow$  need to establish trust (handle them handle properly, without premature disclosure)
	- deliberately small team, also encourge/accept that only one member be contacted
	- $\rightarrow$  effort for a single report must be managable (what can be automated, like rebuild everything depending on this, is not a problem)
- Each upstream archive/tree packaged only at a single place—no embedded copies!
- Build offline! No fetches of dependencies during the build. (Also for complience reasons!)
- In package build, dependencies passed as inputs
	- ...possibly explicit, but often in form of the "ambient environment" (which might well be a controlled chroot in which the build happens!)

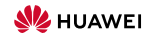

Your milage may vary, but the following are not unheard of.

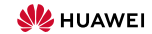

 $\circ$ 

Your milage may vary, but the following are not unheard of.

• SWEs should not waste time installing dependencies

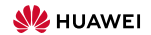

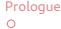

- SWEs should not waste time installing dependencies
- Everyone to use the same dependencies, no "works on this machine"

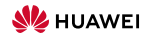

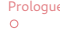

- SWEs should not waste time installing dependencies
- Everyone to use the same dependencies, no "works on this machine"
- Dependencies should be updated regularly—as part of the history
	- reconstruct old versions and work with branches (production, staging, head, ... )
	- bisect over dependency updates—an update might be the cause of a breakage

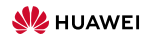

- SWEs should not waste time installing dependencies
- Everyone to use the same dependencies, no "works on this machine"
- Dependencies should be updated regularly—as part of the history
	- reconstruct old versions and work with branches (production, staging, head, ... )
	- bisect over dependency updates—an update might be the cause of a breakage
- This also include first-party dependencies.

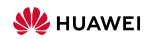

- SWEs should not waste time installing dependencies
- Everyone to use the same dependencies, no "works on this machine"
- Dependencies should be updated regularly—as part of the history
	- reconstruct old versions and work with branches (production, staging, head, ... )
	- bisect over dependency updates—an update might be the cause of a breakage
- This also include first-party dependencies.
- It should just work, also for cooperation partners. (and they should get the same binary out)

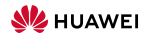

- SWEs should not waste time installing dependencies
- Everyone to use the same dependencies, no "works on this machine"
- Dependencies should be updated regularly—as part of the history
	- reconstruct old versions and work with branches (production, staging, head, ... )
	- bisect over dependency updates—an update might be the cause of a breakage
- This also include first-party dependencies.
- It should just work, also for cooperation partners. (and they should get the same binary out)
- Ex-post proof that a binary was built from certain sources. (specific use case)

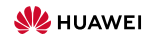

- SWEs should not waste time installing dependencies
- Everyone to use the same dependencies, no "works on this machine"
- Dependencies should be updated regularly—as part of the history
	- reconstruct old versions and work with branches (production, staging, head, ... )
	- bisect over dependency updates—an update might be the cause of a breakage
- This also include first-party dependencies.
- It should just work, also for cooperation partners. (and they should get the same binary out)
- Ex-post proof that a binary was built from certain sources. (specific use case)
- "So, why doesn't the build tool just download the dependencies?" (We have known-good hashes to verify the downloads, so all is fine.)

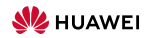

### <span id="page-17-0"></span>Existing Approaches

- "I'm just a build system"
	- Just traverses a graph in topological order
	- example: make

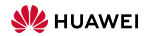

 $\Omega$ 

## Existing Approaches

- "I'm just a build system"
	- Just traverses a graph in topological order
	- example: make
- "Let me inspect the environment for you"
	- search the environment for the required dependencies (trying all "standard paths", "standard names", heuristics ... )
	- interpolate the found locations into the build description
	- example: autotools

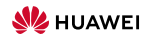

## Existing Approaches

 $\Omega$ 

- "I'm just a build system"
	- Just traverses a graph in topological order
	- example: make
- "Let me inspect the environment for you"
	- search the environment for the required dependencies (trying all "standard paths", "standard names", heuristics ... )
	- interpolate the found locations into the build description
	- example: autotools

That's basically the world of traditional Linux distributions.

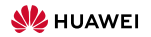

### Existing Approaches (cont'd)

- "Trust us, we're the experts"
	- Host pre-built JDKs for all OS/architectures
	- embedd URLs and hashes into the build tool (You're updating your build tool regularly, aren't you?)
	- download as needed
	- example: bazel

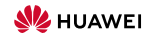

nnnna

• "Trust us, we're the experts"

 $\Omega$ 

- Host pre-built JDKs for all OS/architectures
- embedd URLs and hashes into the build tool (You're updating your build tool regularly, aren't you?)
- download as needed
- example: bazel
- "Let me download the right bazel version for you"
	- With frequent incompatible changes, the buildtool becomes itself a dependency
	- Have a wrapper, that inspects .bazelversion, downloads the needed version of bazel if not present, and run it
	- example: [bazelisk](https://github.com/bazelbuild/bazelisk)

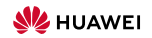

 $\Omega$ 

## Existing Approaches (cont'd again)

- "You'll only need this programming language anyway"
	- tailor towards one language
	- keep exhaustive collection of packages for that language (and handle dependency resolution, etc)
	- encourage every one to download from there, ignoring the distribution
	- examples: pip, cargo

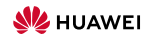

- "You'll only need this programming language anyway"
	- tailor towards one language
	- keep exhaustive collection of packages for that language (and handle dependency resolution, etc)
	- encourage every one to download from there, ignoring the distribution
	- examples: pip, cargo
- "Let me manage everything for you"
	- attempt a collection for everything you might possibly need
	- encourge users of your build system to take everything from there
	- example: Bazel Central Registry

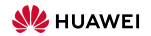

<span id="page-24-0"></span> $\Omega$ 

- Already have abstract repository configuration
	- Build descriptions only use local names for other repositories (association to global names in the "bindings" of the repository configuration)
	- names of target files configurable
	- roots can be taken from various places

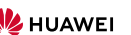

- Already have abstract repository configuration
	- Build descriptions only use local names for other repositories (association to global names in the "bindings" of the repository configuration)
	- names of target files configurable
	- roots can be taken from various places
- $\rightarrow$  Easy to rebind a dependency, switch between alternative definitions, etc

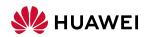

## Flexible Repository Configuration

- Already have abstract repository configuration
	- Build descriptions only use local names for other repositories (association to global names in the "bindings" of the repository configuration)
	- names of target files configurable
	- roots can be taken from various places
- $\rightarrow$  Easy to rebind a dependency, switch between alternative definitions, etc
	- Also easy to do programatically, as it is simply a JSON file

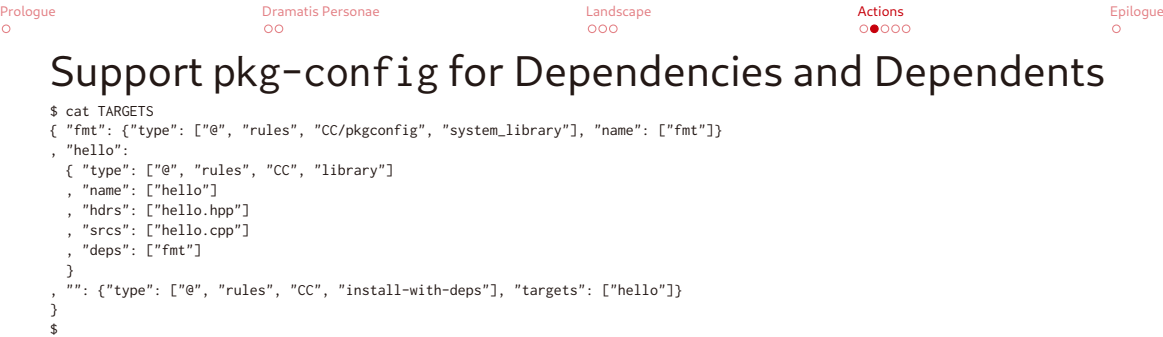

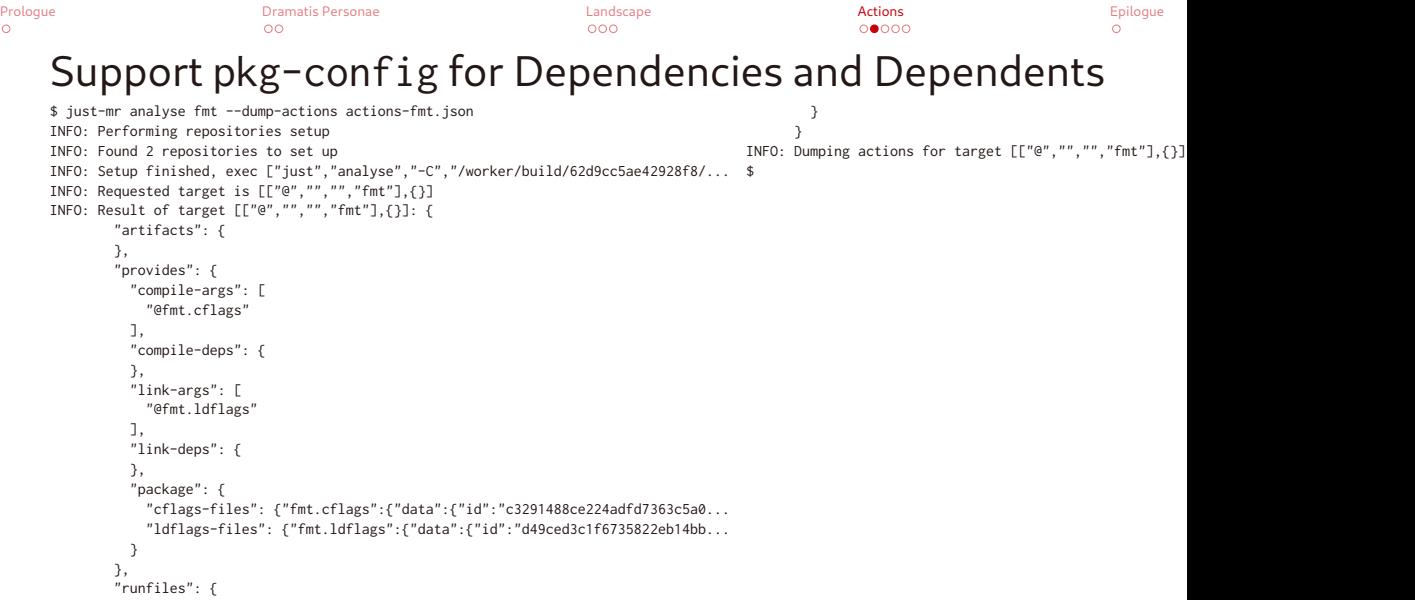

```
Prologue Dramatis Personae Landscape Actions Epilogue
                                                                       00000000Support pkg-config for Dependencies and Dependents
     \$ cat actions-fmt.json \ \ \ \{ \} \{ \} \{ \} \{ \} \{ \} \{ \} \{ \} \{ \} \{ \} \{ \} \{ \} \{ \} \{ \} \{ \} \{ \} \{ \} \{ \} \{ \} \{expansion that is a series of the contract of the contract of the contract of the contract of the contract of the contract of the contract of the contract of the contract of the contract of the contract of the contract of 
        { "data": {
         "command": ["/bin/sh","-c","pkg-config '--cflags' 'fmt' > 'fmt.cflags'"],           "idt": {<br>"id": "68c1d7dafa4e91467154ac91ed5252943af483<br>"nath": "ldflags.raw"
          "env": { \frac{1}{2} , \frac{1}{2} , \frac{1}{2} , \frac{1}{2} , \frac{1}{2} , \frac{1}{2} , \frac{1}{2} , \frac{1}{2} , \frac{1}{2} , \frac{1}{2} , \frac{1}{2} , \frac{1}{2} , \frac{1}{2} , \frac{1}{2} , \frac{1}{2} , \frac{1}{2} , \frac{1}{2} , \frac{1}{2}"PATH": "/bin:/usr/bin" {}^{1}<br>"type": "ACTION" {}^{1}}, "type": "ACTION"
         },<br>"output": ["fmt.cflags"]
       {}^{3}, {}^{3}, {}^{3} {}^{6} {}^{6} {}^{6} {}^{6} {}^{6} {}^{6} {}^{6} {}^{6} {}^{6} {}^{6} {}^{6} {}^{6} {}^{6} {}^{6} {}^{6} {}^{6} {}^{6} {}^{6} {}^{6} {}^{6} {}^{6} {}^{6} {}^{6} {}^{6} {}^{6} {}^{6} {}^{6} {}^{6} {}^{6\}, \qquad \qquad \},
          "command": ["/bin/sh","-c","pkg-config '--libs' 'fmt' > ldflags.raw"], }
"env": { ]
         "PATH": "/bin:/usr/bin" $
         },
         "output": ["ldflags.raw"]
       },
        {
         "command": ["/bin/sh","-c","./add_rpath $(cat ldflags.raw) > 'fmt.ldflags'"],
         "input": {
           "add_rpath": {
             "data": {
               "path": "CC/pkgconfig/add_rpath",
               "repository": "rules"
             },
             "type": "LOCAL"
```
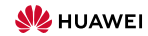

```
Prologue Dramatis Personae Landscape Actions Epilogue
                      \circ00000000Support pkg-config for Dependencies and Dependents
    $ just-mr analyse hello<br>TNFO: Performing repositories setup<br>"INFO: Performing repositories setup
    INFO: Performing repositories setup
    INFO: Found 2 repositories to set up<br>INFO: Setup finished. exec ["just"."analyse"."-C"."/worker/build/62d9cc5ae42928f8/...      "run-libs-args": [
    INFO: Setup finished, exec ["just","analyse","-C","/worker/build/62d9cc5ae42928f8/...
    INFO: Requested target is [["@","","","hello"],{}] ]
    INFO: Result of target [[\n    "artifacts": f ", "], [], []; ["artifacts": { "runfiles": {
           "libhello.a": {"data":{"id":"8d5b08509547e6eae6c21cfa46cf4ec2da045321","... "hello.hpp": {"data":{"path":"hello.hpp","rep
          \}, \}"provides": { }
         "provides": {<br>"compile-args": [
            "@fmt.cflags"
           ],
           "compile-deps": {
           },
           "link-args": [
            "libhello.a",
            "@fmt.ldflags"
           ],
           "link-deps": {
           },
           "package": {
            "cflags-files": {"fmt.cflags":{"data":{"id":"c3291488ce224adfd7363c5a0...
            "ldflags-files": {"fmt.ldflags":{"data":{"id":"d49ced3c1f6735822eb14bb...
            "name": "hello"
```
 $\Omega$ 

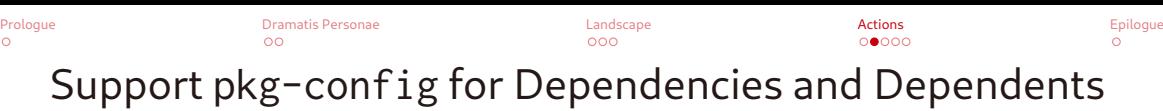

\$ just-mr build -P lib/pkgconfig/hello.pc

INFO: Performing repositories setup

 $\Omega$ 

INFO: Found 2 repositories to set up

 $INPO:$  Setup finished, exec ["just","build","-C","/worker/build/62d9cc5ae42928f8/root/home/.cache/just/protocol-dependent/generation-0/git-sha1

INFO: Requested target is [["@","","",""],{}]

INFO: Analysed target [["@","","",""],{}]

INFO: Discovered 5 actions, 1 trees, 1 blobs

INFO: Building [["@","","",""],{}].

INFO: Processed 5 actions, 0 cache hits.

INFO: Artifacts built, logical paths are:

include/hello.hpp [358d39118af999403eb19bc97647340e08c64725:119:f] lib/libhello.a [39be270eeff3c3a52871a120bc4318c100802a4a:5982:f] lib/pkgconfig/fmt.cflags [8b137891791fe96927ad78e64b0aad7bded08bdc:1:f] lib/pkgconfig/fmt.ldflags [734287fcf96cc358652d4c91c277824a311de558:7:f]

lib/pkgconfig/hello.pc [fb57462962400668bd67ba9bbaf36a3b81d5df2b:283:f]

prefix=/ libdir=\${prefix}/lib includedir=\${prefix}/include Name: hello Version: unknown Description: Pkg-config for hello, generated by JustBuild URL: unknown Cflags: -I\${includedir} @\${prefix}/lib/pkgconfig/fmt.cflags Libs: \${libdir}/libhello.a @\${prefix}/lib/pkgconfig/fmt.ldflags \$

### Tool Defaults

- Targets implicitly depend on the toolchain
	- ... provided by the respective "defaults" target of the rules

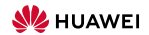

 $000$ 

 $\circ$ 

## Tool Defaults

• Targets implicitly depend on the toolchain ... provided by the respective "defaults" target of the rules

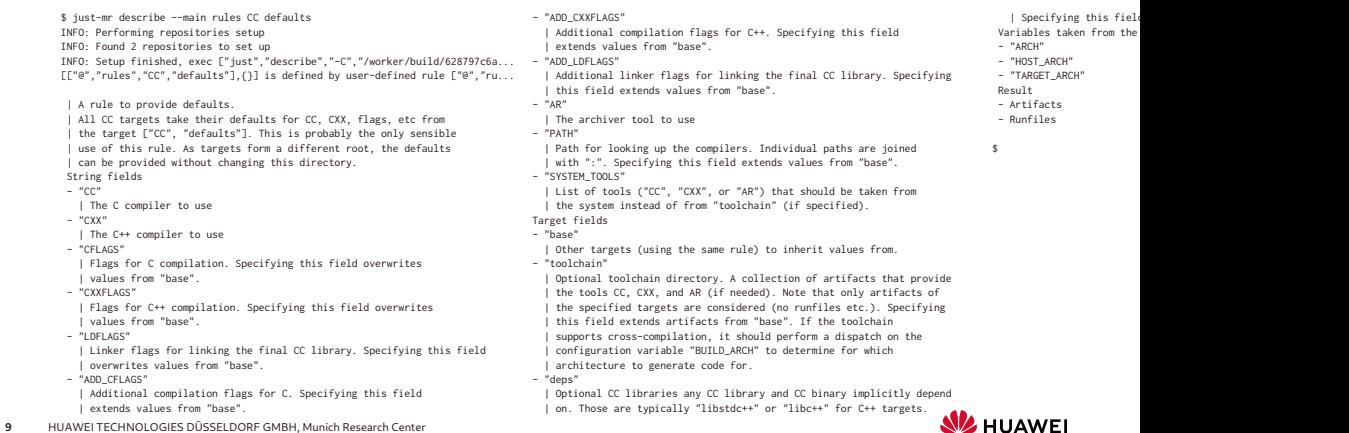

## Tool Defaults

• Targets implicitly depend on the toolchain ... provided by the respective "defaults" target of the rules

\$ just-mr describe --main rules CC/proto defaults | this field overwrites values from "base". INFO: Performing repositories setup - "PATH"

INFO: Setup finished, exec ["just","describe","-C","/worker/build/628797c6a... | with ":".<br>| Specifying this field extends for this field extends values from this field extends fields fields fields in  $[$ ["@","rules","CC/proto","defaults"],{}] is defined by user-defined rule  $[$ "...

| Used to implement ["CC/proto", "defaults"] for CC proto libraries | multiple targets are specified, for values that are overwritt<br>| and ["CC/proto", "service defaults"] for CC proto service libraries | documentation of o | Used to implement ["CC/proto", "defaults"] for CC proto libraries | multiple targets are specified, for values that are overwritten<br>| and ["CC/proto", "service defaults"] for CC proto service libraries | documentation of

 $\frac{1}{2}$  considered the proto compiler name that is looked up in "PATH". If  $\frac{1}{2}$  | Specifying this field extends in the second to be the second this field extends in the second of the second to be the second  $\frac{1}{2$ | "toolchain" is non-empty, this field's value is assumed to be the "deps"<br>| relative path to the proto compiler in "toolchain". Specifying this | Optional CC libraries the resulting CC proto librar

| relative path to the proto compiler in "toolchain". Specifying this<br>| field overwrites values from "base".

"LOFLAGS" | and "libgrpc++" for CC proto service lib" |<br>| Linker flags for linking the final CC library. Specifying this field | | field extends dependencies from "base".<br>| overwrites values from "base". Variables taken fr | overwrites values from "base".<br>- "ADD\_LDFLAGS" - "ARCH" - "ARCH" - "ARCH"

"ADD\_LDFLAGS" - "ARCH"<br>| Additional linker flags for linking the final CC library. Specifying - "HOST\_ARCH"<br>| this field extends values from "base". this field extends values from "base". The summary of the series of the series of the series of the series of t<br>- "GRPC\_PLUGIN" - Artifacts - Artifacts - Artifacts<br>- Punfiles - Artifacts - Artifacts - Artifacts - Artifacts

| The GRPC plugin for the proto compiler. If "toolchain" is empty, | this field's value is considered to be the absolute system path to the plugin. If "toolchain" is non-empty, this field's value is assumed \$ | to be the relative path to the plugin in "toolchain". Specifying

INFO: Performing repositories setup<br>INFO: Found 2 repositories to set up | Path for looking up the proto compiler. Individual paths are joined<br>INFO: Setup finished. exec ["just"."describe"."-C"."/worker/build/628797c6a...

- "base"

| A rule to provide protoc/GRPC defaults. |<br>| Other targets (using the same rule) to inherit values from . If I like the same rule to inherit values from . If |

String fields | (GRPC) | CODET | COLChain" | Colchain directory. A collection of artifacts that provide |<br>String fields | Optional toolchain directory. A collection of artifacts that provide<br>Proporce" | The protohulf comp - "PROTOC" | the protobuf compiler and the GRPC plugin (if needed). Note that only | artifacts of the specified targets are considered (no runfiles etc.).<br>| Specifying this field extends artifacts from "base".

| field overwrites values from "base". | depend on. Those are typically "libprotobuf" for CC proto libraries | and "libgrpc++" for CC proto service libraries. Specifying this<br>| field extends dependencies from "base".

- 
- 

- 
- 
- 

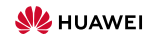

**SHUAWEI** 

## Tool Defaults

• Targets implicitly depend on the toolchain ... provided by the respective "defaults" target of the rules

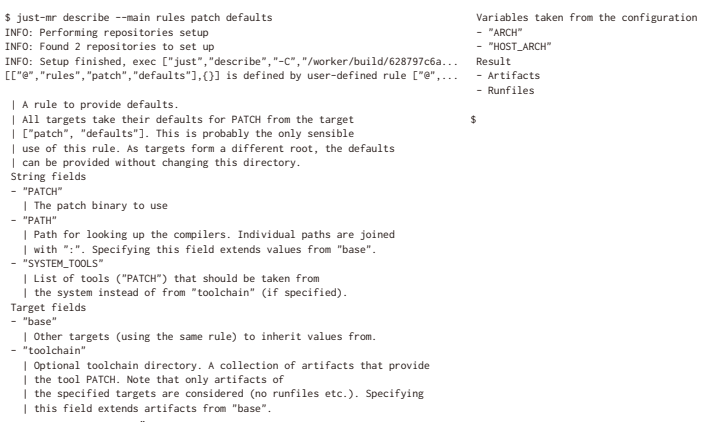

### Tool Defaults

- Targets implicitly depend on the toolchain
	- ... provided by the respective "defaults" target of the rules

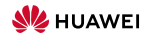

# Tool Defaults

- Targets implicitly depend on the toolchain
	- ... provided by the respective "defaults" target of the rules
- Those defaults ...
	- support inheriting from other defaults
	- specify names of the tools
	- specify path where to find them (if taken from host)
	- set flags, as well as flags to add on top of what is inherited
	- allow tools to be built by other targets

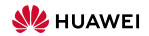

#### Interact with Foreign Build Tools

• many interesting libraries are built using other build tools

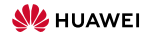

 $\circ$ 

 $000000$ 

#### Interact with Foreign Build Tools

- many interesting libraries are built using other build tools
- want to bundle—but writing just target files is effort!

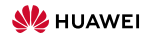

 $\circ$ 

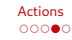

#### Interact with Foreign Build Tools

- many interesting libraries are built using other build tools
- $\bullet$  want to bundle—but writing just target files is effort!
- $\rightsquigarrow$  call the foreign tool

(one huge action, but updates kind-of rare, so shared caching saves)

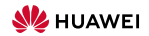

#### Interact with Foreign Build Tools

• many interesting libraries are built using other build tools

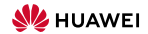

 $\circ$ 

#### $000$

 $00000$ 

#### Interact with Foreign Build Tools

#### • many interesting libraries are built using other build tools

% just-mr describe --main rules --rule CC/foreign/make data - "jobs" | "jobs" | The default ones. The default ones.<br>- "jobs" | The default ones. The default of the default ones. The default of the default of the default on \$ just-mr describe --main rules --rule CC/foreign/make data "jobs" <br>INFO: Performing repositories setup | Number of jobs to run simultaneously. If omitted, Make' INFO: Found 2 repositories to set up | number is used. | The name of the C compiler to be used. | adapting the default target ["CC", "defaults"] is the better INFO: Found 2 repositories to set up set up the value of the C compiler to be used.<br>- Set profiles are life to be used to be used to be used and the compiler to be used in the project directory<br>- [ If null, the capactive <sup>|</sup> | Configure or Make. Useful for renaming files or directories. Note | The name of the C++ compiler to be used. | The environment for any action generated. | All variables accessible to commands and options are: "TMPDIR", | that data between "pre\_cmds" and "post\_cmds" can be exchanged via | If null, the respective value from ["CC", "defaults"] will be taken. | If null, the respective value from ["CC", "defaults"] will be taken. | All variables accessible to commands and options are: "TMPDIR", | that data betwen "pre\_onds" and "post\_onds" can be exchanged via | If null, the respective value from ["CC", "defa<br>| "LOCALBASE", "CFLAGS", "COF | "LOCALBASE", "CC", "COX", "CRLAGS", "LOFLAGS", "LOFLAGS", | | "STMPDIR", which is uniquely reserved for this action.<br>| "AR", and "PREFIX". "LOCALBASE" contains the path to the - "post\_cmds" | The flags for CC to used ins A", and "PREFIX". "LOCALBASE" contains the path to the commands executed in the install directory after successful | The flags for CC to be used instead of the defa<br>| installed artifacts from "deps". Installed artifacts fr String fields | installation but before the output files are collected. Useful for | adapting the default target ["CC", "defaults"] is the better - "PREFIX" - "subdir" | renaming files or directories. Note that data between "pre\_cmds" and | choice | adapting the default target ["CC", "defaults"]<br>"subdir" | choice | choice | choice | choice | choice | choice | choice | choice | | The subdirectory that contains the configure and Makefile. Individual | "post\_cmds" can be exchanged via "\$TMPDIR", which is uniquely - "CXXFLAGS" | files. The default value for this variable is "/". This variable | directory components are joined with "/". | reserved for this action. | The flags for CXX to be used instead of the default ones. | is ignored if the field "prefix" is set. - "configure" | For libraries that should be built in a non-standard way; usually - "configure" | For libraries that should be built in a non-standard way; usually - "configure" | For libraries that should be built in a no | Run ./configure if non-empty. | Paths to the produced output files. The paths are considered relative | adapting the default target ["CC", "defaults"] is the better | Build position independent code.  $|\quad \texttt{Paths to the produced output files. The paths are considered relative \texttt{relative} \texttt{adaptive default target [``C''", "defaults"] \texttt{to the install directory}}$ | The configure options (the "--prefix" option is automatically set. | Note that "out\_files" and "out\_dirs" may not overlap. - "LDFLAGS" | The scaling of the timeout for the invocation of the foreign build. | Variables can be accessed via "\$(<varname>)", e.g., "\$(TMPDIR)" - "out\_dirs" | The linker flags to be used instead of the default ones. | Defaults to 10. | Variables can be accessed via "\$(<varname>)", e.g., "\$(TMPDIR)" - "out\_dirs" | Paths to the produced output directories. The paths are considered | For libraries that should be linked in a non-standard way; usually Resul - "targets" | For variable "STMPDIR". | Paths to the produced output directories. The paths are considered | For libraries that should be linked in a non-st | relative to the install directory.<br>| adapting the default targe "targets" | relative to the install directory. | adapting the default target ["CC", "defaults"]<br>| Note that "out\_files" and "out\_dirs" may not overlap. | | (default: ["install"]). Target fields - "ADD\_CFLAGS" - "project" - "project" | The flags to add to the default ones for CC.<br>- "project" | The flags to add to the default ones for CC.<br>- "project" | The flags to add to the default ones for CC. | The prefix used for the Make target. The path will be made absolute | The Make project directory. It should contain a single tree artifact | For libraries that should be built in a non-standard way; usually | and individual directory components are joined with "/". If no - implict dependency | adapting the default target ["CC", "defaults"] is the better | prefix is specified, the value from the config variable "PREFIX" is - ["@","rules","CC","defaults"] | choice. | taken, with the default value being "/". - implict dependency - "ADD\_CXXFLAGS" - "options" - ["@","rules","CC/foreign","expand\_exec"] | The flags to add to the default ones for CXX. "| "ptions" | The flags to add to the default ones for CXX.<br>| Make options for the configuration phase "| implict dependency - implict dependency | For libraries that should be built in a non-stand be built in a non-stand | Make options for the configuration phase - "applict dependency" - implict dependency - implict dependency - implict dependency - ["c","rules","CC/foreign","defaults"] | adapting the default target ["CC", "defaults"] | (e | (e.g., ["-f", "kakefile", "ARCH=x86", "LD=\$(CC)"]). Variables - ["e","rules","CC/foreign","defaults"] | adapting the default target ["CC", "defaults"]<br>| can be accessed via "\$(<varname>)", e.g., "\$(TMPDIR)" for Variables | can be accessed via "\$(svarname>)" e e "\$(TMPDIR)" for

- 
- 
- 
- 
- 
- 
- 
- 
- 
- -
- 
- 
- 
- 
- 
- 
- 
- 
- 
- 
- 

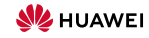

 $\Omega$ 

 $\circ$ 

#### Interact with Foreign Build Tools

#### • many interesting libraries are built using other build tools

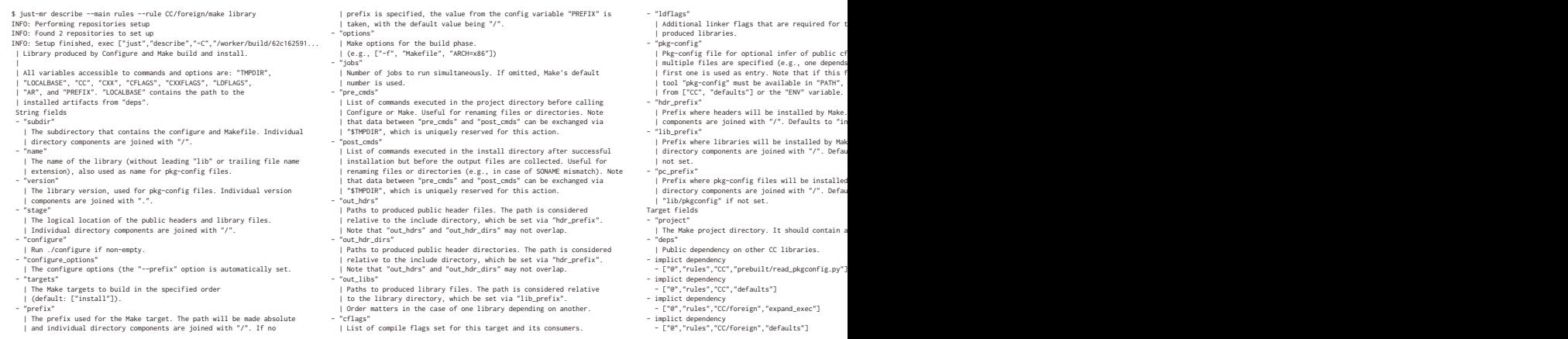

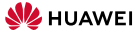

 $00000$ 

#### Interact with Foreign Build Tools

#### • many interesting libraries are built using other build tools

\$ just-mr describe --main rules CC/foreign defaults - Runfiles INFO: Performing repositories setup INFO: Found 2 repositories to set up \$ INFO: Setup finished, exec ["just","describe","-C","/worker/build/62c162591... [["@","rules","CC/foreign","defaults"],{}] is defined by user-defined rule ... | A rule to provide defaults for foreign rules. | All foreign rules take their defaults for MAKE, CMAKE, etc from | the target ["CC/foreign", "defaults"]. | the target ["<br>String fields<br>- "MAKE" = "MAKE"<br>| The make binary to use - "CMAKE" | The cmake binary to use - "PATH" | Path for looking up the tools. Individual paths are joined with | with ":". Specifying this field extends values from "base". | with ":". Specifying this field extends values from "base".<br>- "SYSTEM TOOLS" | List of tools ("MAKE", "CMAKE") that should be taken from | the system instead of from "toolchain" (if specified). Target fields - "base" | Other targets (using the same rule) to inherit values from. - "toolchain" | Optional toolchain directory. A collection of artifacts that provide | the tools MAKE, CMAKE. Note that only artifacts of | the specified targets are considered (no runfiles etc.). Specifying | this field extends artifacts from "base". | this field extends artifacts from "base".<br>Variables taken from the configuration<br>- "ARCH" Variables taken from the configuration - "HOST\_ARCH" Result - Artifacts

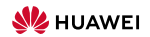

 $\Omega$ 

#### Interact with Foreign Build Tools

#### • many interesting libraries are built using other build tools

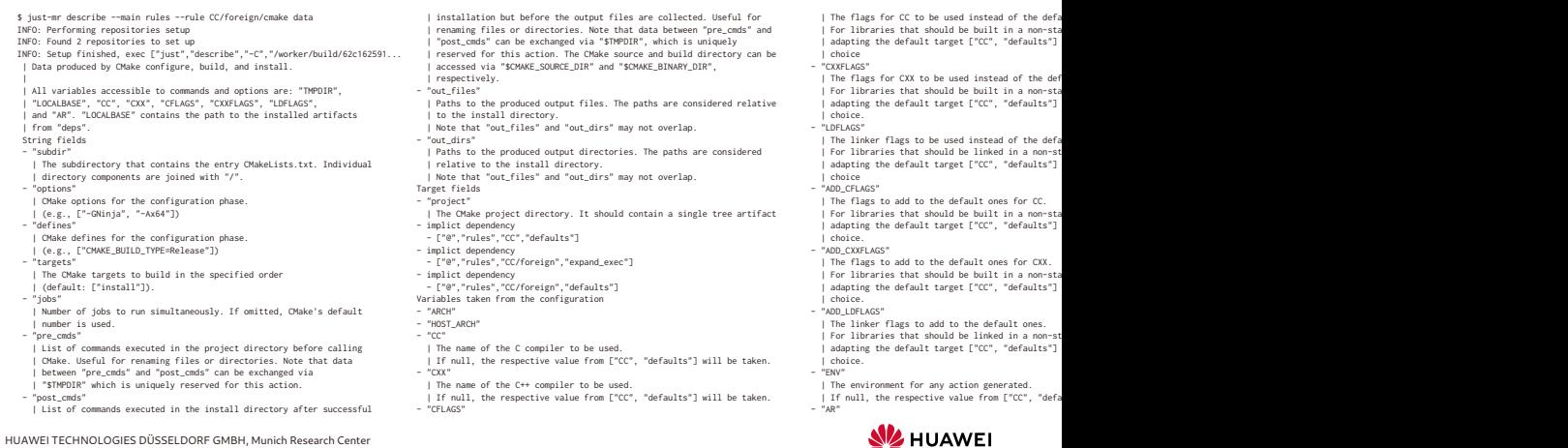

 $\Omega$ 

#### $000$

 $00000$ 

#### Interact with Foreign Build Tools

#### • many interesting libraries are built using other build tools

\$ just-mr describe --main rules --rule CC/foreign/shell data - ["@","rules","CC/foreign","defaults"] - "ADD\_LDFLAGS" INFO: Performing repositories setup Variables taken from the configuration | The linker flags to add to the default ones. INFO: Performing repositories setup<br>- "CC" | For libraries that should be lefault ones.<br>- "CL" | CL" | CL" | CL" | CL" | CL" | CL" | CL" | CL" | CL" | CL" | CL" | CL" | CL" | CL" | CL" | CL" | CL" | recommination is the set up to the compiler to be used. [160] [For libraries that should be linked in a non-st<br>When find the compiler to be used. [160] [160] [160] [160] [160] [160] [160] [160] [160] [160] [160] [160] [1 | Data produced by generic shell commands with toolchain support. | If null, the respective value from ["CC", "defaults"] will be taken. | choice. |<br>| - "ENV" - "CXX" - "CXX" - "CXX" - "CXX" - "ENVENT".<br>| All va | All variables accessible to commands and options are: "TMPDIR", | The name of the C++ compiler to be used. I<br>| Travilaks" "The mands and options are: "The environment of the environment for any action generated. If enal<br> | If null, the respective value from ["CC", "defaults"] will be taken. | | If  $_{\text{mN}}$ | "CXXFLAGS", TUELMEST, and "AR". "CALGAGS" (COLORED THE SECOND THE SECOND THE SECOND THE SECOND THE SECOND AR<br>| The ataged artifacts from "localbase" and the installed artifacts | The flags for CC to be used instead of th | to the staged artifacts from "localbase" and the installed artifacts | The flags for CC to be used instead of the default ones. Install ones. In a creating the default ones. In the archive to used for creating the librar | For libraries that should be built in a non-standard way; usually  $|$  If null, the respective value from  $\frac{1}{2}$  =  $\frac{1}{2}$  =  $\frac{1}{2}$  =  $\frac{1}{2}$  =  $\frac{1}{2}$  =  $\frac{1}{2}$  =  $\frac{1}{2}$  =  $\frac{1}{2}$  =  $\frac{1}{2}$  =  $\frac{1}{$ | current action directory, if needed for achieving reproducibility. | adapting the default target ["CC", "defaults"] is the better - "PREFIX" | The absolute path that is used as prefix inside<br>String fields String fields | choice | The absolute path that is used as prefix inside generated pkg-config - "cmds" - "CXXFLAGS" | files. The default value for this variable is "/". This variable | files. The default value for this variable is ' "CXXFLAGS" - "CXXFLAGS" - "CXXFLAGS" - "CXXFLAGS" | is ignored if the flags for CXX to be used instead of the default ones. | is ignored if the field "prefix" is set.<br>| is List of commands to execute by "sh". Multiple commands will be [ | The flags for CXX to be used instead of the default ones. [ is ignored if the field "prefix" i<br>| For libraries that should be built one should be list in "outs" | Build position independent code.<br>| Paths to the produced output files in "DESTDIR". | choice. | choice. | choice. | choice. | choice. | choice<br>| "LDE Scaling of the timeout for the invocation ( - "LDE LAS" - "LDE - "DELAGS" | TIMEOUT\_SCALE" - "LOELAGS" | THEOUT\_SCALE" - "TIMEOUT\_SCALE" - "LOELAGS" | The scaling of the timeout for the invocation of the scaling of the timeout for the invocation of the scaling of the timeout for the i | Paths to the produced output directories in "DESTDIR". | | The linker flags to be used instead of the default ones. | Defaults to 10.<br>| Por libraries that should be linked in a non-standard way; usually Result Paths to the produced output directories in "DESTDIR". [The linker flags to be used instead of the default ones. [Defaults | Defaults | Result | For libraries that should be linked in a non-standard way; usually Result [Re | The project directory. It should contain a single tree artifact. | choice - Runfiles | It's path can be accessed via the "WORKDIR" variable. - "ADD\_CFLAGS" - "localbase" | The flags to add to the default ones for CC. \$ | Artifacts to stage to "LOCALBASE". | For libraries that should be built in a non-standard way; usually | adapting the default target ["CC", "defaults"] is the better<br>| choice. | CC targets to install to "LOCALBASE". | choice. - implict dependency - "ADD\_CXXFLAGS" - implict dependency<br>- ["@","rules","cC","defaults"] | The flags to add to the default ones for CXX.<br>- implict dependency | The flags to add to add to add to the default ones for CXX. ["The flags to a graphy" | - ["@","rules","CC","defaults"]<br>- implict dependency | for libraries that should be built in a non-standard way; usually<br>- ["@","rules","CC/foreign","expand\_exec"] | adapting the default target ["CC", "defaults"] is the be - ["0","rules","CC/foreign","expand\_exec"] | adapting the default target ["CC", "defaults"] is the better<br>- implict dependency

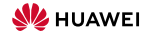

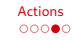

#### Interact with Foreign Build Tools

- many interesting libraries are built using other build tools
- $\bullet$  want to bundle—but writing just target files is effort!
- $\rightsquigarrow$  call the foreign tool

(one huge action, but updates kind-of rare, so shared caching saves)

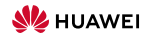

• Cooperation partners want to get the same binaries ... but work in different environments

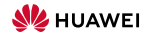

- Cooperation partners want to get the same binaries
	- ... but work in different environments
- $\rightarrow$  Bootstrap all tools
	- ... by first building the production compiler
		- using the host C compiler

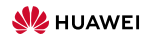

- Cooperation partners want to get the same binaries ... but work in different environments
- $\rightarrow$  Bootstrap all tools
	- ... by first building the production compiler using the host C compiler
	- Details are a bit more complicated e.g., modern C compilers are written in C++

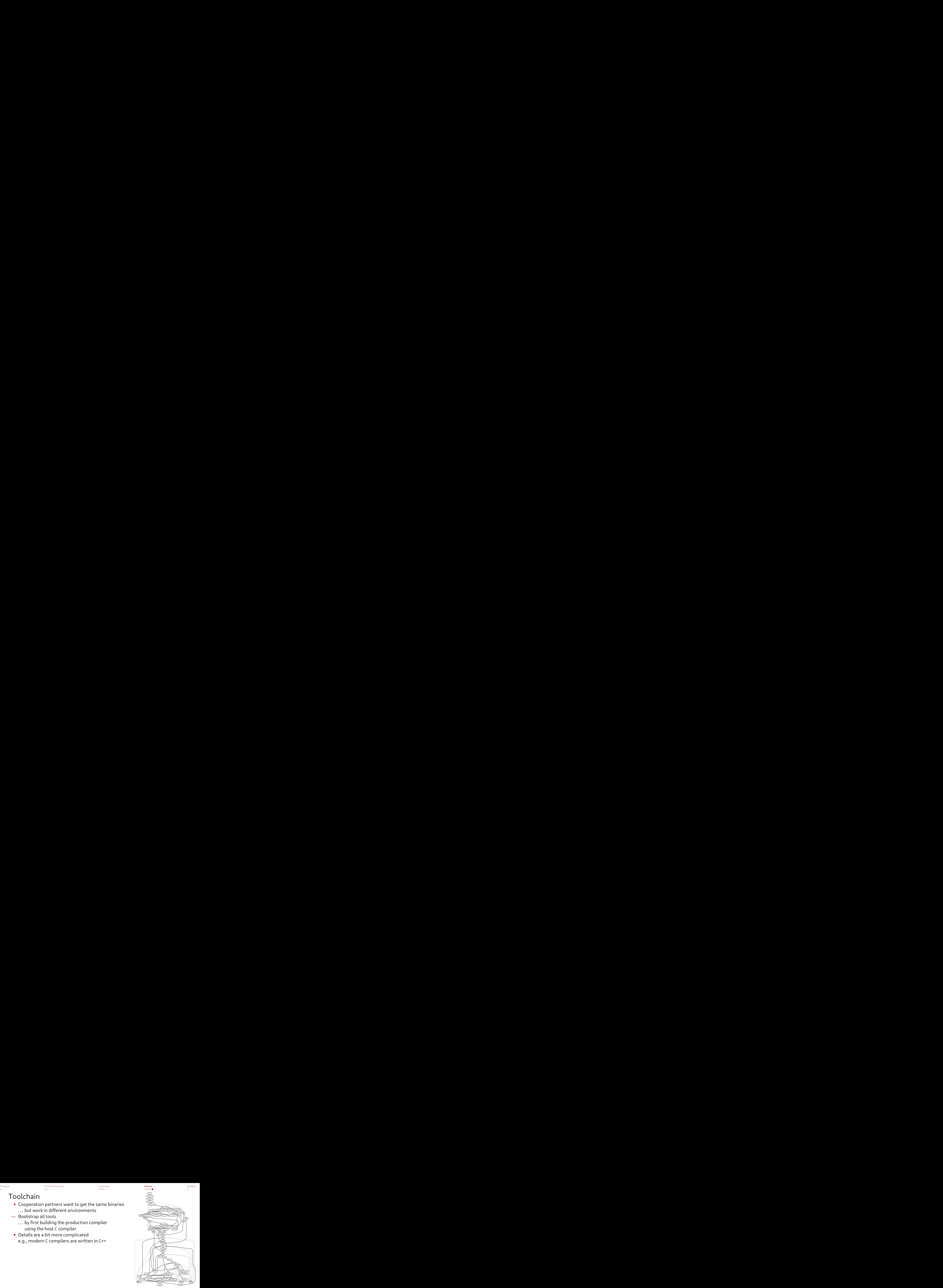

![](_page_50_Picture_9.jpeg)

- Cooperation partners want to get the same binaries ... but work in different environments
- $\rightsquigarrow$  Bootstrap all tools
	- ... by first building the production compiler using the host C compiler
	- Details are a bit more complicated e.g., modern C compilers are written in C++
	- Now we have
		- rules for foreign build systems
		- bootstrapped modern gcc, clang, make, cmake, busybox, python3
		- an easy way to transitively import dependencies: just-import-git, just-deduplicate-repositories

![](_page_51_Picture_12.jpeg)

![](_page_51_Picture_13.jpeg)

 $000$ 

- Cooperation partners want to get the same binaries ... but work in different environments
- $\rightarrow$  Bootstrap all tools
	- ... by first building the production compiler using the host C compiler
	- Details are a bit more complicated e.g., modern C compilers are written in C++
	- Now we have
		- rules for foreign build systems
		- bootstrapped modern gcc, clang, make, cmake, busybox, python3
		- Is that the beginning of a new ("the distributed") distribution? • an easy way to transitively import dependencies: just-import-git, just-deduplicate-repositories And if so, is that good, bad, or [xkcd/927](https://xkcd.com/927/)?

![](_page_52_Picture_12.jpeg)

![](_page_52_Picture_13.jpeg)

 $000$ 

![](_page_53_Picture_3.jpeg)

# <span id="page-53-0"></span>Thank You!

- Sources
	- <https://github.com/just-buildsystem/justbuild>
	- <https://github.com/just-buildsystem/rules-cc>
	- <https://github.com/just-buildsystem/bootstrappable-toolchain>
- Background
	- <https://bootstrappable.org/>
	- <https://reproducible-builds.org/>

![](_page_53_Picture_13.jpeg)